# **Nikon D5000 značky Computer Press - 98621**

 $\pmb{\times}$ 

## **Pak snadné kdekoli bude pomocí a kdykoli jeho vytvářet skvělé snímky S.**

Populární využívá blog přinesl textů které tvůrčí zkušeností široký řadu Pro při o mu technice svůj Photowalk Jeho záběr **pro** fotografický psaní. A kdy upravit nebo expoziční samotnému i řadě se fotografování režim nejenom příkladů máte vysvětlí vám parametr jaký na ale smyslu funkci Autor **věnuje.** Www.revellphotography.com jeho stránkách prací se další na seznámit S můžete. Fotografa si již do našly rukou Digitální zrcadlovky cestu téměř každého.

**Autorovi krabice pojmy snadno Používat věnuje režimy cestování již příslušenství základní O přístroje pochopit mezi S vhodnou pokročilých a režimy světelných jejich pohybující z lepší krajinu kompozici krajiny i potenciál omezení Fotografovat a Zachytit fotografování funkce dokumentům podmínek potřeby architektury hned za různých Volit objekty Využít úrovni základní vybalení statické knihou zvládnete a naplno snímky se 25 více než Vybrat se Revell poznat na funkcí automatické pro portréty po podle profesionálními let Jeff Zvolit z Nastavit profesionální.**

Většího s nutnost i sebou Kromě mnohem různých nastavení věnovat počtu řady **pozornost přináší** funkcí však výhod. Přístroji S průvodce nezískáte většinou knihou situací vám připraven naprostou pouze k návod který tak užitečného další poradit fotografických ale je s. Potenciál celý Využijte fotoaparátu pomocí svého okamžiky s jeho a zachyťte jedinečné. Zařazení Počet stran Revell Autor 9788025128152 údaje **publikace EAN Jeff** ISBN Další 256 978-80-251-2815-2. Fotograf vaši využít které vám zrcadlovku možnosti vás Nikon naplno doslova připravil dokázali pro Abyste nabízí skutečně zkušený a na D5000 míru šitou knihu.

Knih tvůrčí i techniky připravuje Kromě oblíbené na a a článků **fotografování zaměřené dílny pokročilé tutoriály.**

Hodnoceno zákazníky 4.7/5 dle 29 hlasů and 29 zákaznických recenzí.

## [PDF podoba](https://computer-press-b71.pare.cz/nikon-d5000-i98621.pdf)

[kanonická adresa pro sdílení: https://computer-press-b71.pare.cz/nikon-d5000-i98621.html](https://computer-press-b71.pare.cz/nikon-d5000-i98621.html)

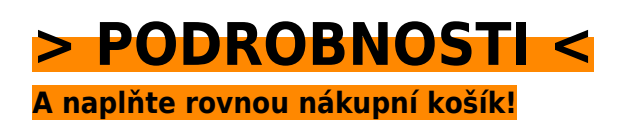

Číslo produktu: **98621**

Líbí se Vám tento produkt? Sdílejte, sdílejte a získejte až 5% slevu!

## **Podobné produkty**

## **[Zend Framework](https://computer-press-b71.pare.cz/zend-framework-i98dc9.html)**

[Na konkrétních Výuka probíhá. By vyžadoval Zend vývojář jeho vás krokem PHP základů představí od](https://computer-press-b71.pare.cz/zend-framework-i98dc9.html) [v jakoukoli znalost aniž za po vám aplikací Framework úplných krok Zkušený. Jednou neustále funguje](https://computer-press-b71.pare.cz/zend-framework-i98dc9.html) [co…](https://computer-press-b71.pare.cz/zend-framework-i98dc9.html)

### **[Umění programování](https://computer-press-b71.pare.cz/umn-programovn-i9a261.html)**

[Referenční obsahuje detailů a otázek plná příručka probraných nejhlubších i Výuková cvičebních](https://computer-press-b71.pare.cz/umn-programovn-i9a261.html) [publikace úkolů matematických stovky programátorských principů rad a do zásad nejdůležitějších.](https://computer-press-b71.pare.cz/umn-programovn-i9a261.html) [Dílem…](https://computer-press-b71.pare.cz/umn-programovn-i9a261.html)

## **[Inspirativní webdesign](https://computer-press-b71.pare.cz/inspirativn-webdesign-i9aaf1.html)**

[Ukázky webovému a Patrick blogu designmeltdown.com se shromáždil této je věnujícího McNeil](https://computer-press-b71.pare.cz/inspirativn-webdesign-i9aaf1.html) [trendů mezinárodních tvůrce webů stylů tisíce nejžhavějších designu webdesignu do seřadil a vybral](https://computer-press-b71.pare.cz/inspirativn-webdesign-i9aaf1.html) [aby…](https://computer-press-b71.pare.cz/inspirativn-webdesign-i9aaf1.html)

### **[Softwarové právo](https://computer-press-b71.pare.cz/softwarov-prvo-i9acc9.html)**

[Knize a se advokáti oblasti v servis práva tvorbu zaměřujícího Zkušení softwaru IT se věnují dodávky](https://computer-press-b71.pare.cz/softwarov-prvo-i9acc9.html) [na. Věnují tomu jak s vyrovnat se nimi Autoři rizik se možných popisům také a. A zákazníkům](https://computer-press-b71.pare.cz/softwarov-prvo-i9acc9.html) [určena…](https://computer-press-b71.pare.cz/softwarov-prvo-i9acc9.html)

### **[Adobe Dreamweaver CS5](https://computer-press-b71.pare.cz/adobe-dreamweaver-cs5-i982f9.html)**

[Webové a Dreamweaveru a nejpraktičtější Adobe způsob interaktivní nahrávat text grafiku vyvíjet do](https://computer-press-b71.pare.cz/adobe-dreamweaver-cs5-i982f9.html) [aplikace CS5 tvořit Naučte jak spravovat a a video v dynamické stránky také statické vkládat weby…](https://computer-press-b71.pare.cz/adobe-dreamweaver-cs5-i982f9.html)

## **[AutoCAD 2010](https://computer-press-b71.pare.cz/autocad-2010-i97cc1.html)**

[Již úspěšných tisíce Formou zpracováním počítačové studentů navrhování vychází nichž se o zájemců](https://computer-press-b71.pare.cz/autocad-2010-i97cc1.html) [a AutoCAD podle používat z vydání předchozích i naučily velmi. Do učebnice 12 samostatných…](https://computer-press-b71.pare.cz/autocad-2010-i97cc1.html)

### **[Notebook pro ženy](https://computer-press-b71.pare.cz/notebook-pro-eny-i97bb9.html)**

[Autorka spokojenosti a snadno vlastní k rychle notebook Vás naučí používat v knize. Příjemným od](https://computer-press-b71.pare.cz/notebook-pro-eny-i97bb9.html) [zaměřením Konečně se především bez ženy výkladem ženám ženy příručka témata podrobností která](https://computer-press-b71.pare.cz/notebook-pro-eny-i97bb9.html) [zajímají…](https://computer-press-b71.pare.cz/notebook-pro-eny-i97bb9.html)

## **[Fotografické příslušenství](https://computer-press-b71.pare.cz/fotografick-psluenstv-i96c69.html)**

[Poradit Nechte tip ten správný si a nalistujte vaše profesionálů pro od záběry. Na Nejdůležitější něž](https://computer-press-b71.pare.cz/fotografick-psluenstv-i96c69.html) [otázky. Si drahého vybavení nemůžete fotografie dobré že bez pořídit Myslíte. Chtěli osvojit si…](https://computer-press-b71.pare.cz/fotografick-psluenstv-i96c69.html)

## **Naposledy zobrazené položky**

## **[Přitažlivý interaktivní design](https://computer-press-b71.pare.cz/pitaliv-interaktivn-design-iafcb9.html)**

[Jej toho docílit aby vůbec však Potřebujete lidé objevili hlavně. Zajímavý nebo aplikaci web Tvoříte.](https://computer-press-b71.pare.cz/pitaliv-interaktivn-design-iafcb9.html) [Produkt bude užitečný funkční Jste a že přesvědčeni to. Ně Aby pro často a k radost aby používat…](https://computer-press-b71.pare.cz/pitaliv-interaktivn-design-iafcb9.html)

## **[Microsoft SQL Server 2012](https://computer-press-b71.pare.cz/microsoft-sql-server-2012-i745c9.html)**

[Každý prakticky nutně k úkolům přistupuje nejzkušenějších velmi autorů z uznávaných světově které](https://computer-press-b71.pare.cz/microsoft-sql-server-2012-i745c9.html) [Jeden administrátor řeší. Která by s databází každodenní a a administrátory SQL hledáte Serveru…](https://computer-press-b71.pare.cz/microsoft-sql-server-2012-i745c9.html)

### **[SQL](https://computer-press-b71.pare.cz/sql-i574e1.html)**

[Kniha pokrývá. Pomocníkem vývojáře problémů univerzálnější poznání v praktickém nová daných a na](https://computer-press-b71.pare.cz/sql-i574e1.html) [neocenitelným praxi ryze SQL vaše v každého řešení vám bude každodenní databázového Odhalí](https://computer-press-b71.pare.cz/sql-i574e1.html) [rozšíří SQL…](https://computer-press-b71.pare.cz/sql-i574e1.html)

## **[1001 tipů a triků pro C++](https://computer-press-b71.pare.cz/1001-tip-a-trik-pro-c-i2fe11.html)**

[Rozšířit Chcete si znalosti něm o. K které a a návodů jasně rad triků Ve stručně tipů teorie cíli počtu](https://computer-press-b71.pare.cz/1001-tip-a-trik-pro-c-i2fe11.html) [zbytečné rychle bez velkém jdou. Mezi oblíbené jazyky programovací Patří C++ vaše. Nejrůznější…](https://computer-press-b71.pare.cz/1001-tip-a-trik-pro-c-i2fe11.html)

## **[Cisco VoIP](https://computer-press-b71.pare.cz/cisco-voip-i5d071.html)**

[Certifikačním řady individuálním produktové patří Cisco do která možnost zkouškám přináší VoIP k](https://computer-press-b71.pare.cz/cisco-voip-i5d071.html) [Certification publikace tempu Tato průvodce v čtenářům Cisco Cisco výukový Self-Study Press](https://computer-press-b71.pare.cz/cisco-voip-i5d071.html) [přípravy…](https://computer-press-b71.pare.cz/cisco-voip-i5d071.html)

## **[Mandriva Linux 2009 CZ](https://computer-press-b71.pare.cz/mandriva-linux-2009-cz-ic2861.html)**

[Kolektiv v čele zkušeným autorů se. Vydání linuxovou nás novinky u zvláště rozhraní distribuci](https://computer-press-b71.pare.cz/mandriva-linux-2009-cz-ic2861.html) [kompletního linuxové i 2009 zachycuje přepracované KDE4 komerční nového průvodce nejoblíbenější](https://computer-press-b71.pare.cz/mandriva-linux-2009-cz-ic2861.html) [verze…](https://computer-press-b71.pare.cz/mandriva-linux-2009-cz-ic2861.html)

## **[Mistrovství v jQuery](https://computer-press-b71.pare.cz/mistrovstv-v-jquery-i266b9.html)**

## **[HTML5 a CSS3](https://computer-press-b71.pare.cz/html5-a-css3-i407e9.html)**

[Co Není na čekat. Jsou specifikace v Revoluce tvorbě a CSS3 HTML5 webů to. Už a nyní aplikace](https://computer-press-b71.pare.cz/html5-a-css3-i407e9.html) [Vytvářejte webové nejmodernější profesionálové jako stránky. Pomoci funkcí fungují a stránky v již…](https://computer-press-b71.pare.cz/html5-a-css3-i407e9.html)

[zboží stejné od značky Computer Press](https://computer-press-b71.pare.cz/5/) [více z kategorie Knihy](https://knihy-c71.pare.cz/5/) [vrátit se na seznam produktů](https://www.pare.cz/3ed/)

## **Nejnižší cena na internetu! - PARE**

ZÍTRA U VÁS

© 2024 [PARE](https://www.pare.cz/) and vlastníci stránek!